## 3 Metódy bodovej aproximácie minima funkcie jednej premen**nej (Interpolacˇne´ meto´dy)**

Vo svojom priečinku Cvicenie3 nájdete v podpriečinku Matlab všetky predprogramované kódy potrebné k vypracovaniu tohto zadania.

**3.1 Testovanie Newtonovej metódy.** Vo funkcii newton(f,df,d2f,a,b,x0,eps,n) je predprogramovaná Newtonova metóda. Vstupmi tejto funkcie sú:

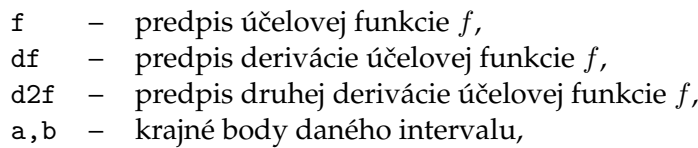

- x0 štartovací bod Newtonovej metódy,
- eps tolerancia pre hodnotu derivácie,
- n maximálny počet povolených iterácií.

Výstupom funkcie je vektor  $x$  *iter* obsahujúci postupnosť aproximácií minima  $x$  v jednotlivých iteráciách a ich vykreslenie.

Otestujte Newtonovu metódu pri hľadaní minima funkcií  $f_1$  a  $f_2$  na daných intervaloch:

$$
f_1(x) = x^4 - 4x^3 + 8x^2 - 3x,
$$
  
\n
$$
f_2(x) = \ln^2(x - 2) + \ln^2(10 - x) - x^{0.2},
$$
  
\n
$$
I_1 = [0.1, 1],
$$
  
\n
$$
I_2 = [8, 9.5].
$$

Pri testovaní využite predprogramované skripty Testovanie f1.m a Testovanie f2.m. Získané výsledky vpíšte do odpoveďového hárku. Po spustení funkcie si všímajte grafický výstup, ktorý zobrazuje aproximácie danej funkcie a jej minima v jednotlivých iteráciách.

**3.2 Kvadratická interpolácia.** V súbore kvadint1 je predprogramovaná metóda kvadratickej interpolácie s dvomi interpolačnými uzlami a so zadanými hodnotami  $f_1 = f(x_1)$ ,  $f_2 = f(x_2)$ ,  $f_1' = f'(x_1) < 0$ , ktorú chceme otestovať. Podobne ako pri Newtonovej metóde je vy´ stupom funkcie vektor *x iter*.

Doplňte do predprogramovaných funkcií kvadint2 a kvadint3 interpolačné formuly pre minimum a kritérium optimality tak, aby ste získali ďalšie varianty metódy kvadratickej interpolácie:

- kvadint2 metóda kvadratickej interpolácie s dvomi interpolačnými uzlami a so zadanými hodnotami  $f'_1 = f'(x_1) < 0$  a  $f'_2 = f'(x_2) > 0$ ,
- kvadint3 metóda kvadratickej interpolácie s tromi interpolačnými uzlami a so zadanými hodnotami  $f_1 = f(x_1)$ ,  $f_2 = f(x_2)$ ,  $f_3 = f(x_3)$ .

Detaily k týmto interpoláciám nájdete v modrej knižke (ak ju nemáte, potrebné strany som naskenovala do podpriečinku Teória).

Funkcie opäť volajte v skriptoch Testovanie f1.m a Testovanie f2.m. Výsledky získané jednotlivými metódami vpíšte do odpoveďového hárka a metódy navzájom porovnajte. Pri spúšťaní jednotlivých funkcií si opäť všímajte grafický výstup.

3.3 Kubická interpolácia. V priečinku nájdete aj funkciu kubint(f,df,a,b,eps,n), v ktorej je naprogramovaná metóda kubickej interpolácie. Otestujte ju na funkciách *f*<sub>1</sub> a  $f_2$  v skriptoch Testovanie f1.m a Testovanie f2.m a výsledky vpíšte do odpoveďového hárku. Porovnajte kubickú interpoláciu s kvadratickými interpoláciami z predošlej úlohy. **3.4 Interpolácia konvexnou funkciou.** Uvažujme funkciu jednej premennej  $f(x)$  definovanú pre kladné *x*. Zadané sú dva interpolačné uzly  $0 < x_1 < x_2$ , funkčné hodnoty  $f_1 = f(x_1)$ ,  $f_2 = f(x_2)$  a hodnota derivácie  $f'_1 = f'(x_1) < 0$ . Pre  $f_{12} := \frac{f_2 - f_1}{x_2 - x_1}$ *x*2−*x*<sup>1</sup> predpokladáme platnosť  $f_{12} > f'_{1}$ . Interpolačná funkcia má tvar

$$
\varphi(x) = ax + b - c\ln(x),
$$

kde  $a, c > 0$  a  $b \in \mathbb{R}$ .

**(a)** Odvoďte interpolačnú formulu pre minimum  $\hat{x}$ . Nájdené minimum upravte na tvar:

$$
\hat{x} = x_1 \psi \left( \frac{f_{12} - f_1'}{f_{12} - \beta f_1'} \right)
$$

a určte *β* a predpis funkcie  $ψ$ .

**(b)** Ukážte, že platí  $\hat{x} > x_1$ .

(c) Doplňte interpolačnú formulu pre interpoláciu funkciou  $\varphi(x)$  do predpripravenej funkcie kvxint(f,df,a,b,eps,n) a testujte ju na funkciách  $f_1$  a  $f_2$  v skriptoch Testovanie f1.m a Testovanie f2.m a výsledky vpíšte do odpoveďového hárku.

Vzorové riešenie takejto úlohy pre iný tvar interpolačnej funkcie  $\varphi(x)$  nájdete v priečinku Teória.

3.5 Interpolácia stredovým splajnom. Využite funkciu splajn(f,df,a,b,eps,n), v ktorej je naprogramovaná metóda interpolácie stredovým kvadratickým splajnom. Otestujte ju na funkcia´ch *f*<sup>1</sup> a *f*<sup>2</sup> v skriptoch Testovanie f1.m a Testovanie f2.m. Pozorujte grafický výstup a výsledky vpíšte do odpoveďového hárku.

3.6 Grafické porovnanie metód (Bonusová úloha). Naprogramujte grafický výstup porovnania konvergencie meto´d pre funkcie *f*<sup>1</sup> a *f*2, pre kazˇdu´ funkciu vykreslite oso- $\overline{\text{b}}$ itný graf. Na  $x$ -ovej osi nech je poradové číslo iterácie a na  $y$ -ovej osi hodnota  $|f(x_k)\!-\!f^*|$  , kde  $x_k$  je aproximácia minima v *k*-tej iterácii a  $f^*$  je hodnota funkcie vo výslednom εpresnom riešení. V grafe farebne rozlíšte jednotlivé metódy. Nezabudnite na legendu a slovnú interpretáciu týchto grafov.

**Poznámka:** Pre lepšiu prehľadnosť môže byť výhodné na osi *y* použiť logaritmickú mierku. Takýto graf vykreslíte tak, že namiesto plot(x,y) použijete semilogy(x,y). Kvôli logaritmickej transformácii budú vykreslené iba kladné zložky vektora y.